LIBOCON19

## **Databases in LibreOffice**

By Tamás Bunth

**Developer at Collabora Productivity**

#Wastack

**Collabora Productivity**

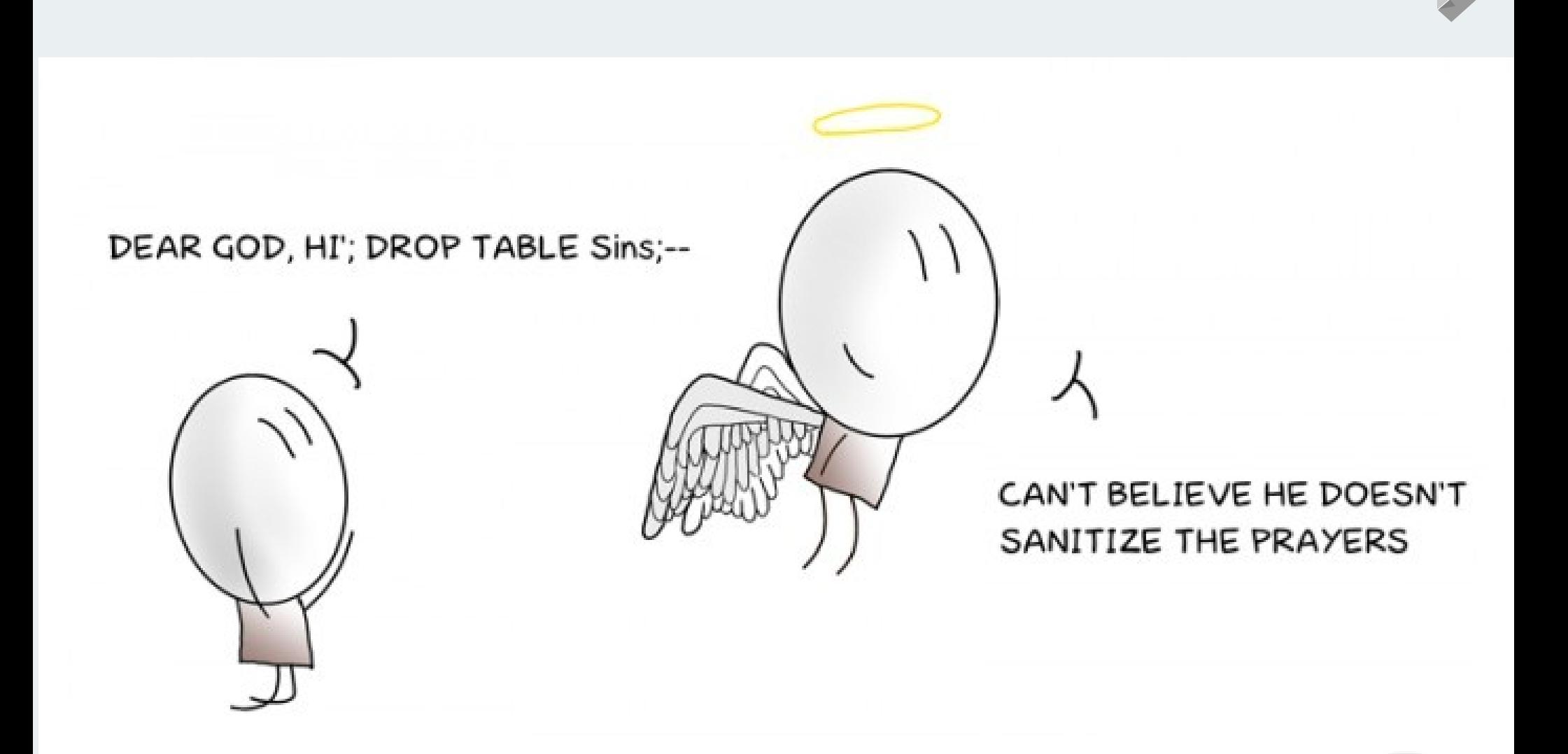

### **About Tamás**

- 2016: GSoC
- 2017-: Collabora Productivity
- 2018-: Certified LO developer

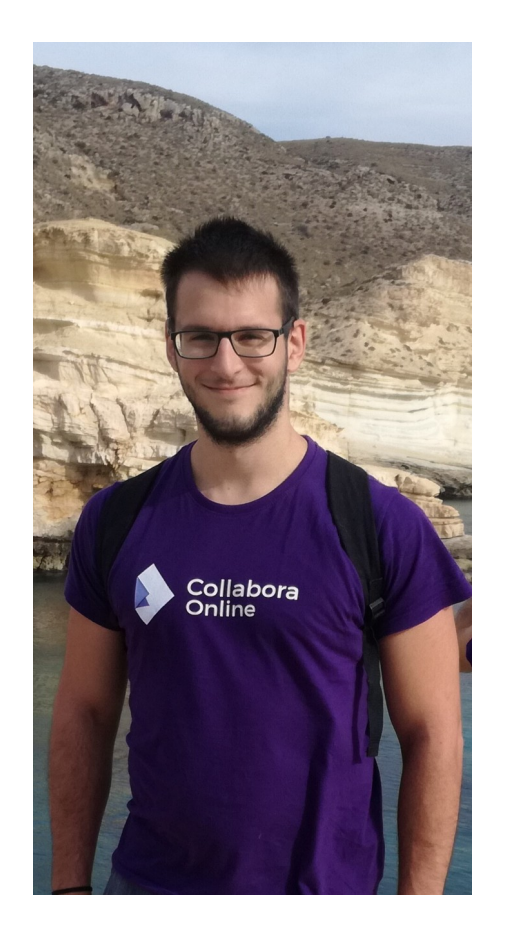

Collabora Productivity

# **Database Access Overview**

#### **Base as...**

• User friendly database access tool

Collabora Productivity

- reports and forms
- Something to be tested on secondary school final exam
- Database migration copy/paste tool
- Something to work on

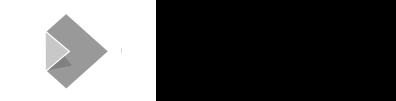

#### **The whole picture**

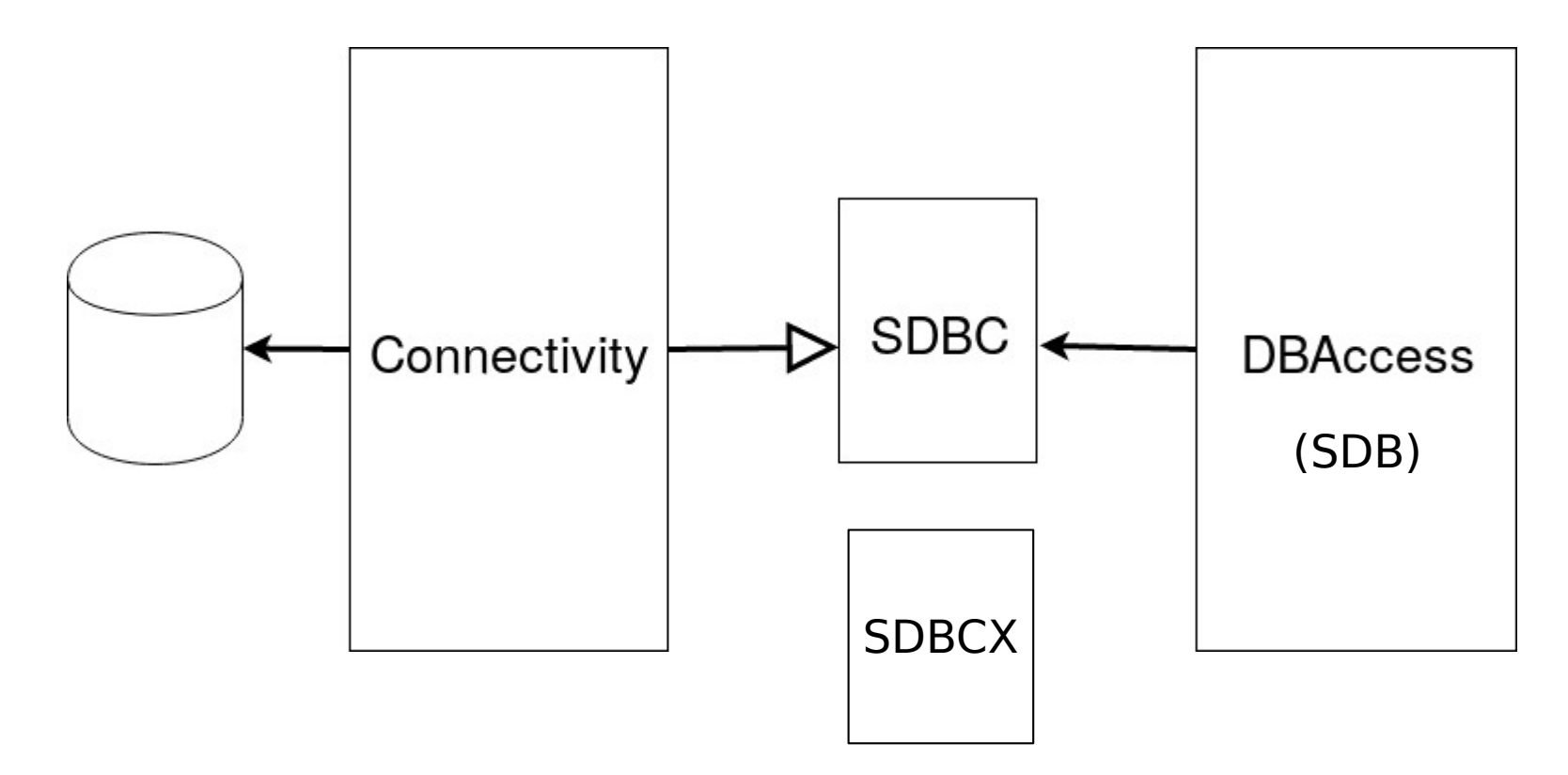

### **The database part**

- $\cdot$  Embedded & external
- Bundled & System
- Direct access & jdbc/odbc
- Writer, spreadsheet, csv file, text file ...

Collabora Productivity

### **Hello SDBC**

sURL = "sdbc:mysql:mysqlc:localhost:3306/"

oManager = CreateUnoService("com.sun.star.sdbc.DriverManager")

oConn = oManager.getConnectionWithInfo(sURL, oParams)

oStatement = oConn.CreateStatement()

oRes = oStatement.executeQuery("select 'Hello world!' from myTable")

oRes.next

msgbox(oRes.getString(1))

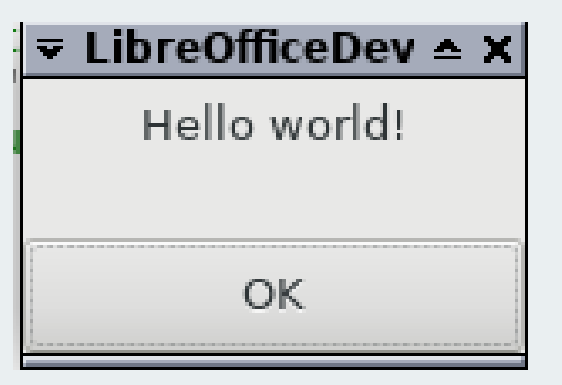

#### **SDBC Overview**

- XDriver, XConnection: to create
- XDatabaseMetadata, XResultsetMetadata: for info
- XStatement, XPreparedStatement: to do something
- XResultSet, XRow: for the result
- Others: XDriverManager, SQLException, data types, XBlob, XClob, ...

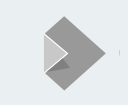

### **Query of tables – the MySQL way**

- show table
- SELECT TABLE CATALOG AS TABLE CAT, TABLE SCHEMA AS TABLE SCHEM, TABLE NAME, IF(STRCMP(TABLE\_TYPE,'BASE TABLE'), TABLE\_TYPE, 'TABLE') AS TABLE TYPE, TABLE COMMENT AS REMARKS FROM INFORMATION SCHEMA.TABLES WHERE TABLE SCHEMA LIKE ? AND TABLE NAME LIKE ? "

#### **supportsOpenStatementsAcrossRollback**

#### **Yeah, I'm pretty sure it's writable**

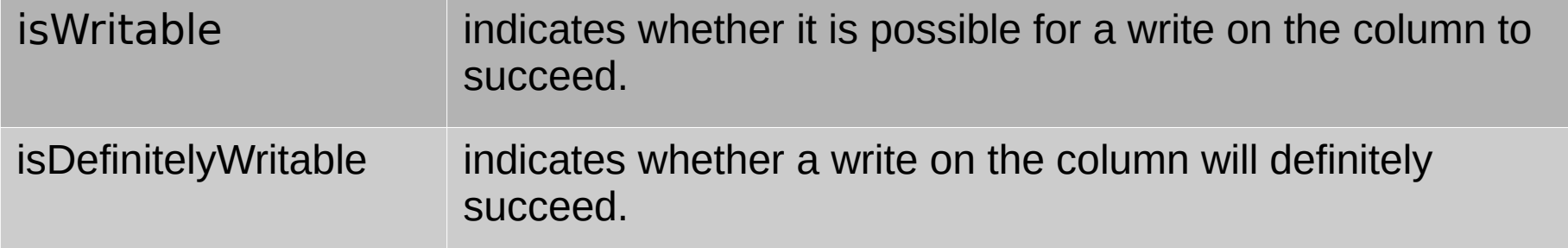

### **Connection parameters**

- Server / Connection / Client
- MariaDB C API: mysql\_options, connection flags or system-variables

Collabora Productivity

- Firebird C API: DPB buffer char\*
- JDBC:  $\sim$  nothing to do
- $\bullet$  A text file: ?

#### **DBAccess – queries**

- List Tables
	- Catalog, schema?
- List Columns
	- Data type, scale, precision, default value, nullable

Collabora Productivity

- Firebird:  $\sim$  BCNF, 5 joins
- auto incrementation: ...

#### **Auto increment variations**

- SQL standard Firebird: CREATE TABLE t1 (col1 DECIMAL GENERATED ALWAYS AS IDENTITY);
- MySQL: CREATE TABLE t1 (col1 INT NOT NULL PRIMARY KEY AUTO\_INCREMENT);
- **PostgreSQL**: CREATE TABLE t1 (col1 SERIAL PRIMARY KEY);
- HSQLDB: CREATE TABLE t1(id INTEGER IDENTITY PRIMARY KEY);

Collabora Productivity

• Wikipedia example code: MSSQL

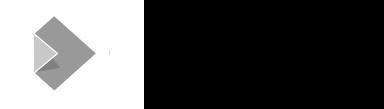

### **Firebird 2.5 auto increment**

**CREATE GENERATOR gen\_t1\_id;** SET GENERATOR gen t1 id TO 0; **set term !! ; CREATE TRIGGER T1\_BI FOR T1 ACTIVE BEFORE INSERT POSITION 0 AS BEGIN** if (NEW.ID is NULL) then NEW.ID = GEN ID(GEN T1 ID, 1); **END!! set term ; !!**

#### **SDBCX**

- Practically: You can use it instead of DDL statements
- Obtain & modify meta data
- E.g 'create cached table' or auto incrementation alternatives

Collabora Productivity

#### **DBAccess**

- GUI wizards, views, misc (e.g. copy/paste table)
- DatabaseContext (service)
	- Acces to application-wide registered database

Collabora Productivity

- DataSource (service): establish connection
- Import/Export to xml
- HSQLDB import

### **Connectivity – useful stuff**

- SQL parser: Bison based
	- Different dialects?  $\leftarrow$  'Create cached table'

Collabora Productivity

- pNode→getChild(6) ...
- Driver manager: bootstrap drivers
	- from registry, with a precedence order
	- Get connection with URL
- Commonntools
	- sdbc, sdbcx bases
- Registry: xml setup

#### **mysqlc component**

- $\cdot$  Was an extension with  $C++$  connector
- Now part of the project, with mariaDB C connector
- Fixed copy/paste, prepared statements, foreign key references, cursor positions
- Allow multiple open prepared statements
- Added test suite
	- A MySQL server implementation is required
	- 10.1.36-MariaDB, also tried MySQL Ver 8.0.17 for linux-glibc2.12

Collabora Productivity

#### **Future steps**

- tdf#127040: 34 open bugs; Default to Firebird not HSQLDB
- tdf#119927: mariadb C API: 1 left from 5 bugs, pushed to gerrit yesterday
- tdf#116968: 16 open bugs: Database-Firebird-Migration
- Migration thoughts: experimental vs "don't ask me again button"
	- Migarting & copy/paste
	- Migrating views  $\leftarrow$  SQLParser
	- See more:

[https://wiki.documentfoundation.org/Documentation/HowTo/Migr](https://wiki.documentfoundation.org/Documentation/HowTo/MigrateFromHSQLDB) [ateFromHSQLDB](https://wiki.documentfoundation.org/Documentation/HowTo/MigrateFromHSQLDB)

Collabora Productivity

- tdf#126268: corrupted numeric data
- tdf#127040: "record size exceeds 64k"
- tdf#117120: Don't ask me button
- tdf#117090: Complex view definition

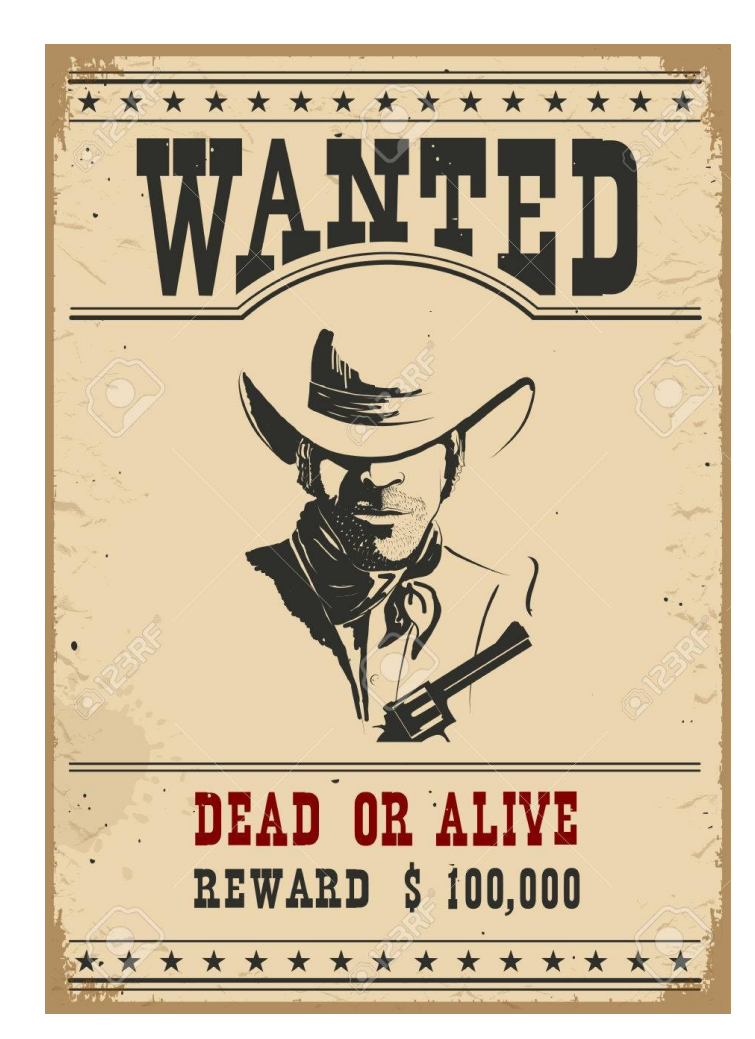

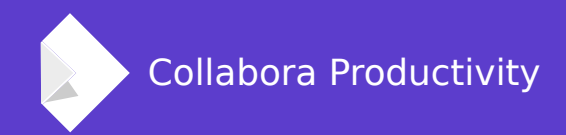

# **Thank you and 'please ask' page**

#### **By Tamás Bunth Wastack**